## <span id="page-0-0"></span>**Role**

## The Element Role **On this Page:** PAS 18.1 • [The Element Role](#page-0-0) **E** <sup>o</sup> Configuration **le [Options](#page-0-1) m** Role **e nt** Role **Related Pages: F** In organizational charts the element Role is used as a descriptive element, to display separate roles as for example Head of Production. In EPC [Models](https://doc.scheer-pas.com/display/BPAASEN/Models) however this element plays an important part during execution: It is used to define that certain process gtg ps may only **u** be executed by users owning that specific role. **n** <sup>o</sup> Organization **[Model](https://doc.scheer-pas.com/display/BPAASEN/Organization+Model) c** Allocation of roles to users is performed in **Scheer PAS** Administration. [General](https://doc.scheer-pas.com/display/BPAASEN/General) **ti on** o [Organization Unit](https://doc.scheer-pas.com/display/BPAASEN/Organization+Unit) Additional information regarding creating role based apps can be found in the BPaaS Guide on page [Role-based](https://doc.scheer-pas.com/display/BPAASEN/Role-based+Authorization+Concept)  $\qquad \qquad \}$ C [Authorization Concept](https://doc.scheer-pas.com/display/BPAASEN/Role-based+Authorization+Concept)..<br>Ch [Filters Using](https://doc.scheer-pas.com/display/BPAASEN/Setting+Search+Filters+Using+Search+Query)  [Search Query](https://doc.scheer-pas.com/display/BPAASEN/Setting+Search+Filters+Using+Search+Query) • Role-based Authorization **C** Predecessor: **Organization Unit [Concept](https://doc.scheer-pas.com/display/BPAASEN/Role-based+Authorization+Concept)** Successor: **Person o** [Creating Roles](https://doc.scheer-pas.com/display/BPAASEN/Creating+Roles) **n** [Creating Role](https://doc.scheer-pas.com/display/BPAASEN/Creating+Role-based+Apps)**n** [based Apps](https://doc.scheer-pas.com/display/BPAASEN/Creating+Role-based+Apps) **e** <sup>o</sup> Role-specific **c** [Access Rights](https://doc.scheer-pas.com/display/BPAASEN/Role-specific+Access+Rights) **ti on E** In the ACME Organization Chart roles exist for Head of Production, Head of Sales, Head of Purchasing, Head of Marketing, Head of<br>**Related Documentation:** Accounting and Administrator as well as Employee. **x a m • [Administration Guide](https://doc.scheer-pas.com/display/ADMIN) p le i n O r g a n iz a ti o n al C h a rt E** An ACME Employee can record a Procurement Request during the Procurement Process, he therefore executes the function **x** Recording request. The Head of Accounting has to check the request, but only if the order exceeds the credit limit. If the value lies within the credit limit, then the Head of Purchasing can directly convert the request into an order. **a m p le in a n E PC**

## <span id="page-0-1"></span>Configuration Options

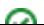

The element Role can **not** be edited via the sidebar. Its characteristics can be customized exclusively via **Scheer PAS** Administration.

⊗

The configuration possibilities in **Scheer PAS** Administration are explained in detail in the [Admi](https://doc.scheer-pas.com/display/ADMIN)

[nistration Guide.](https://doc.scheer-pas.com/display/ADMIN)**Name Name** administrator Field name shown in the form. ID **ID** ( ) rp02727f33-b7cf-40ef-886e-b4da441295ff The read-only field contains the model ID of the element. Designers can use the ID for example in the [search](https://doc.scheer-pas.com/display/BPAASEN/Searching+in+BPaaS+Editor) to link the element in other models. **Description Description** A commentary field for the modeler. Its content is invisible to users and its sole purpose is internal documentation.